$lnain -$ 

# Publier en accès ouvert : les différents modèles de publication dans une revue scientifique

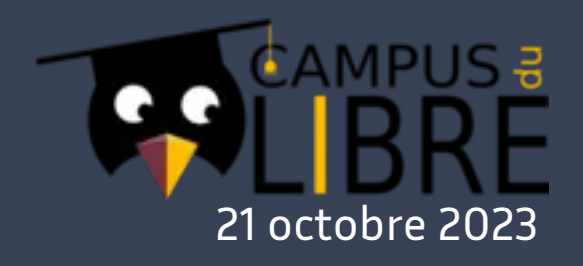

Emmanuelle Perrin, Information et édition scientifiques, centre Inria de Lyon

# **Sommaire**

**01.** Le contexte de l'édition scientifique **02.** Le mouvement pour le libre accès aux publications scientifiques **03.** *Green*, *gold*, diamant : panorama des différents modèles de publication en accès ouvert **04.** Focus sur le modèle diamant **05.** Exploiter l'*open access*

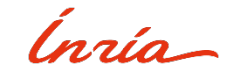

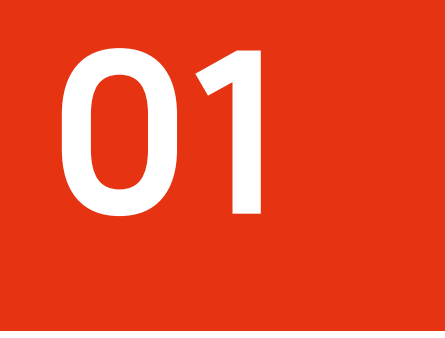

# Le contexte de l'édition scientifique

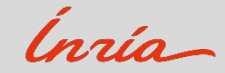

L'édition scientifique est la principale modalité d'administration de la preuve dans la recherche et le principal vecteur de la diffusion des connaissances .

Les revues se distingue des autres formes de publications scientifiques par leur format de parution périodique .

Elles sont devenues le modèle de publication prédominant depuis le XX <sup>e</sup> siècle .

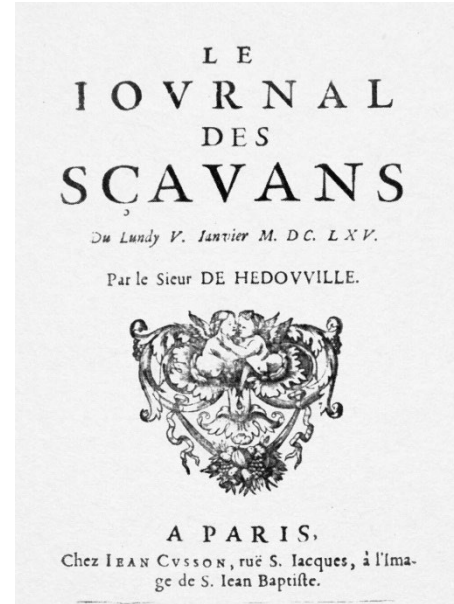

M. DC. LXV. AVEC PRIVILEGE DV ROY.

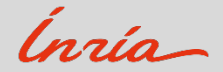

Les fonctions d'une revue

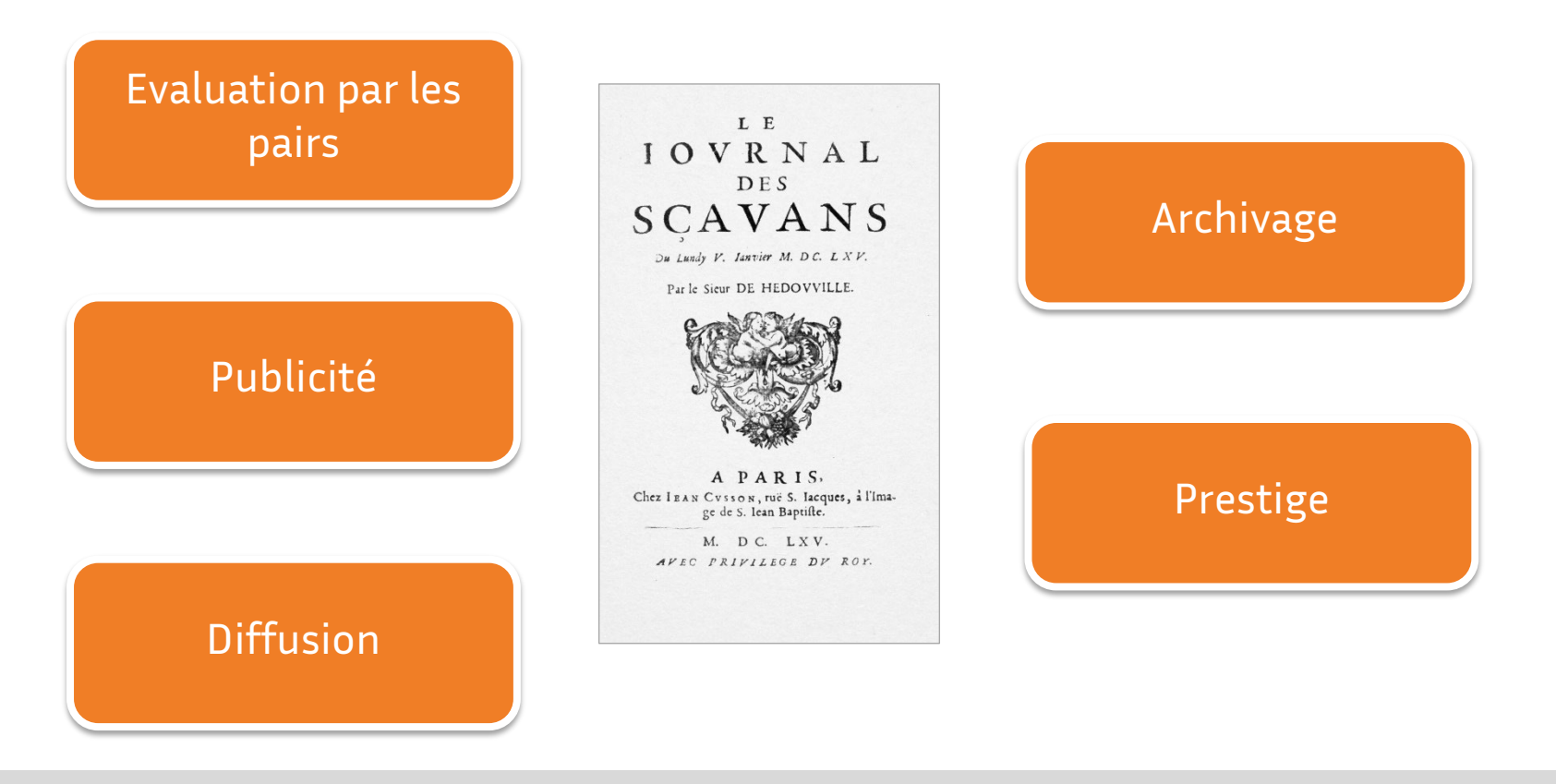

imons.

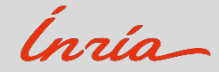

L'organisation d'une revue scientifique

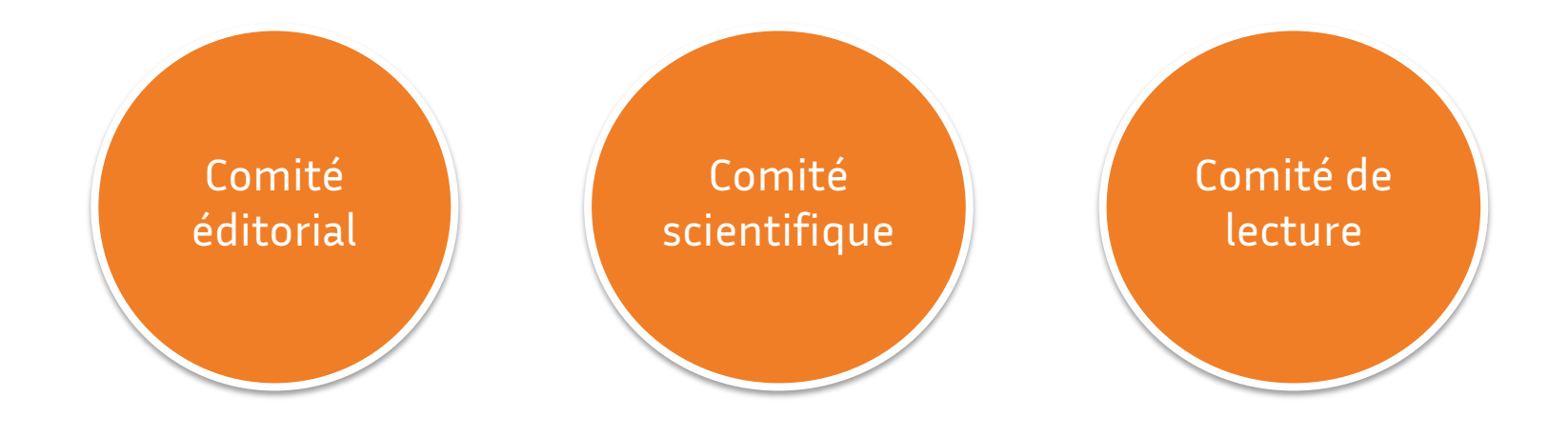

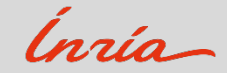

Le processus éditorial

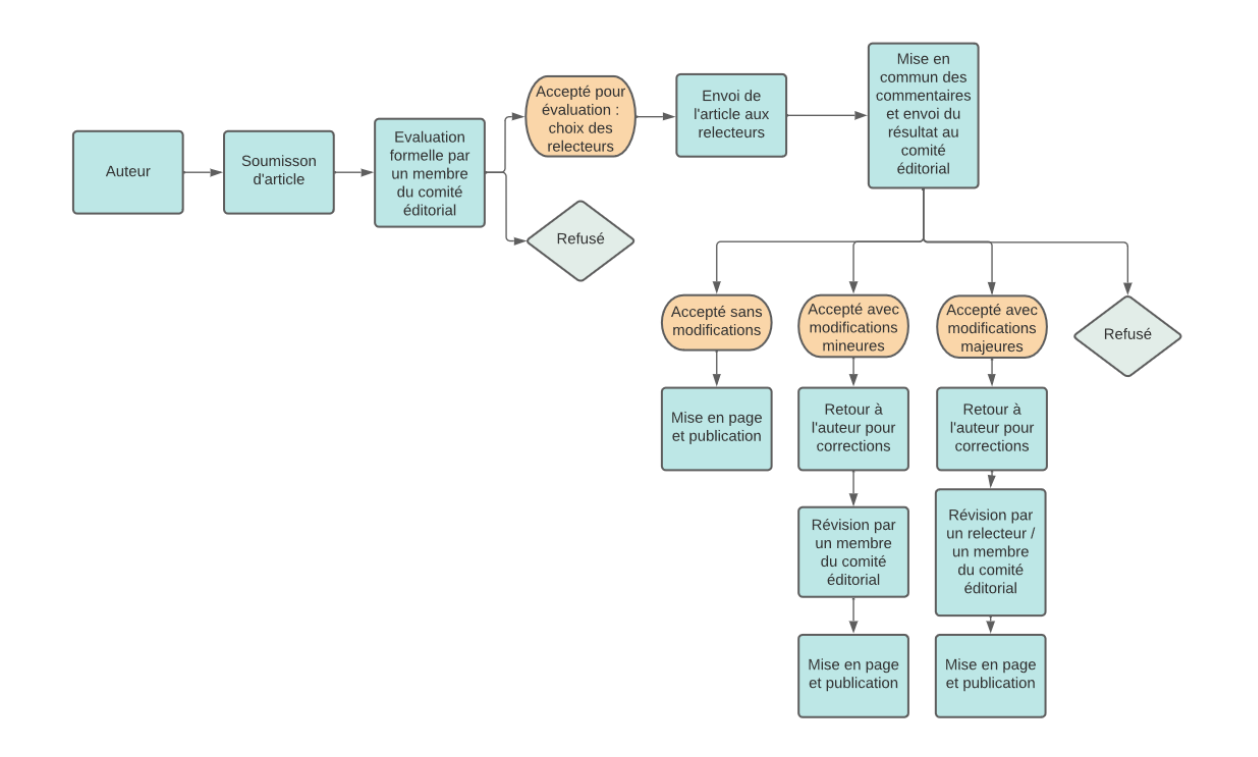

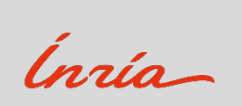

#### Les différentes versions d'un article

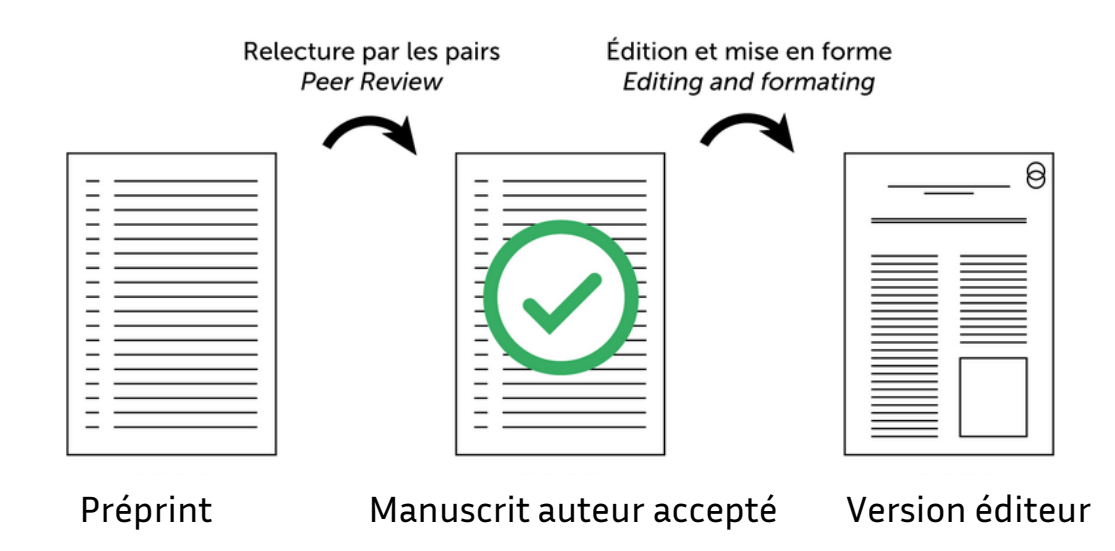

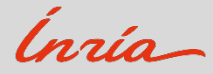

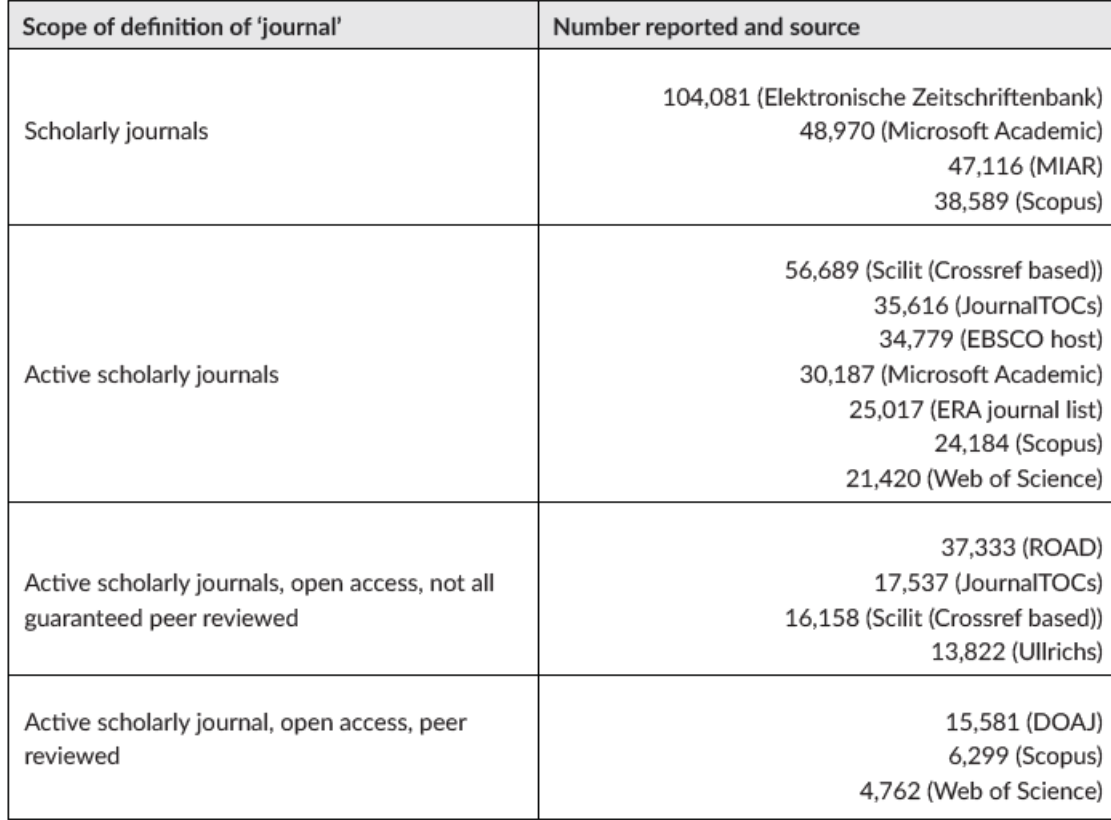

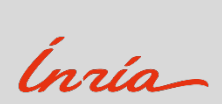

Le nombre annuel moyen d'articles publiés est estimé entre 4 et 4,4 millions. 30 à 40 % des publications mondiales sont publiés en accès ouvert.

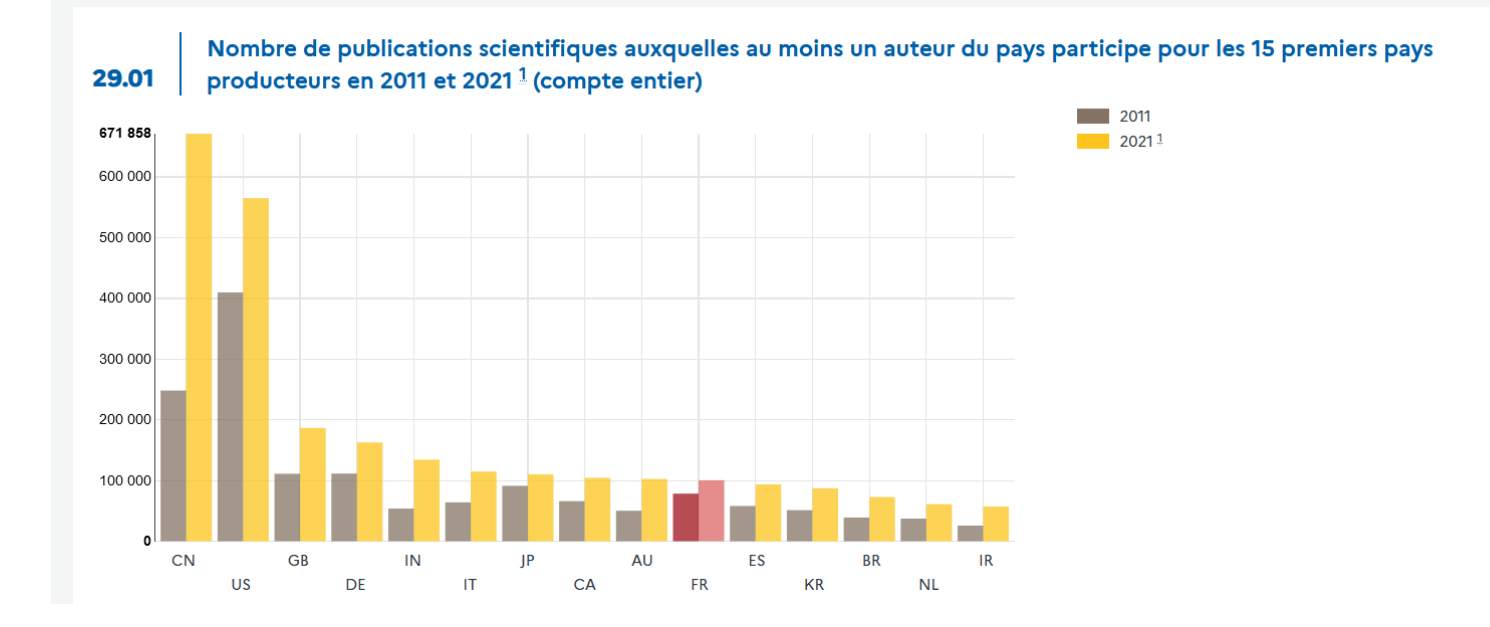

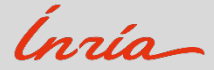

# **02**

Le mouvement pour le libre accès aux publications scientifiques

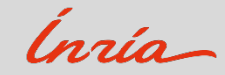

Le modèle traditionnel de la revue scientifique

# Modèle lecteur payeur

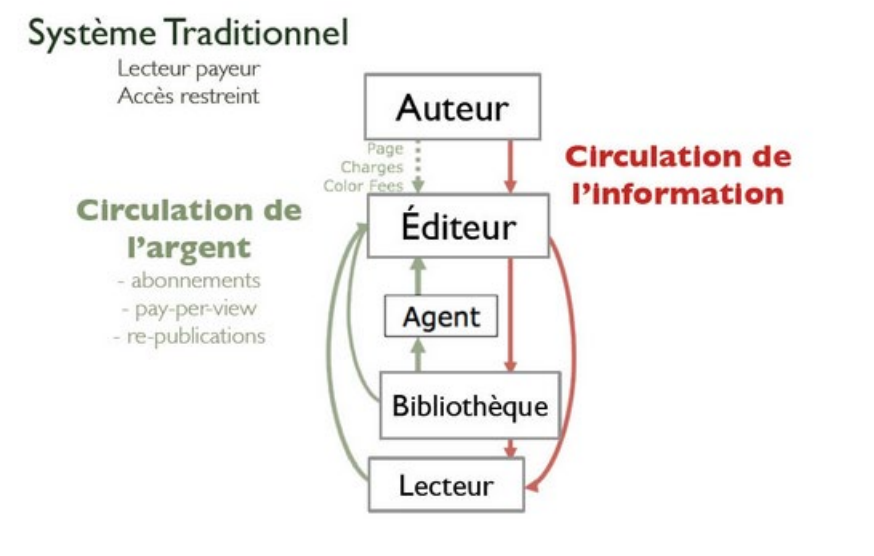

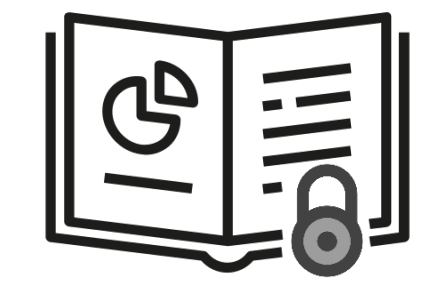

Revues sur abonnement

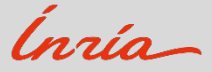

Le mouvement pour l'accès ouvert aux publications scientifiques

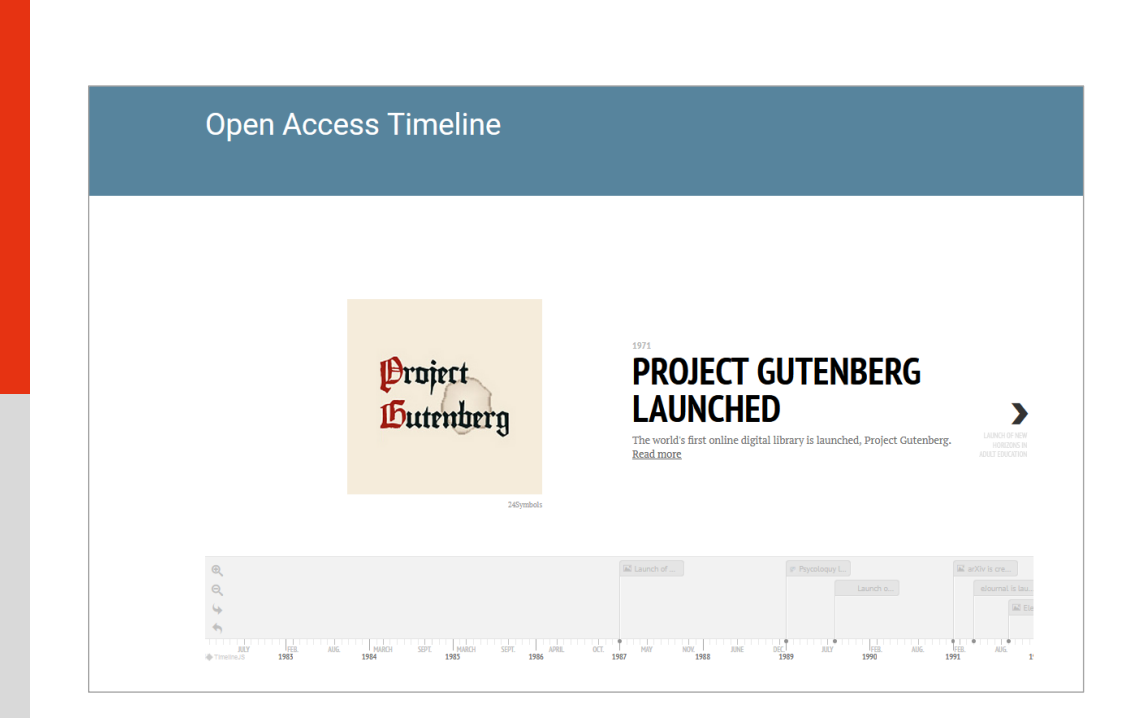

<https://www.symplectic.co.uk/open-access-timeline/>

# Les textes fondateurs

- Initiative de [Budapest pour](https://www.budapestopenaccessinitiative.org/) l'accès ouvert (2002)
- Déclaration de Bethesda pour [l'édition en libre](https://www.ouvrirlascience.fr/declaration-de-bethesda-pour-ledition-en-libre-acces/)  accès (2003)
- Déclaration de Berlin [sur le libre accès](https://www.ouvrirlascience.fr/declaration-de-berlin-sur-le-libre-acces-a-la-connaissance-en-sciences-exactes-sciences-de-la-vie-sciences-humaines-et-sociales/) à la connaissance en sciences et humanités (2003)

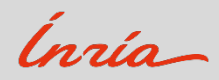

# **氚BC**

« Par "accès libre" à [la littérature scientifique], nous entendons sa mise à disposition gratuite sur l'Internet public, permettant à tout un chacun de lire, télécharger, copier, transmettre, imprimer, chercher ou faire un lien vers le texte intégral de ces articles, les disséquer pour les indexer, s'en servir de données pour un logiciel, ou s'en servir à toute autre fin légale, sans barrière financière, légale ou technique autre que celles indissociables de l'accès et l'utilisation d'Internet. La seule contrainte sur la reproduction et la distribution, et le seul rôle du copyright dans ce domaine devrait être de garantir aux auteurs un contrôle sur l'intégrité de leurs travaux et le droit à être correctement reconnus et cités. »

<https://www.budapestopenaccessinitiative.org/>

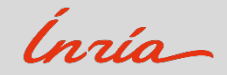

# Loi pour une république numérique (2016)

- Cette loi donne le droit à l'auto-archivage des publications dans les archives ouvertes.
- Elle concerne les publications produites au moins à 50 % sur fonds publics.
- Elle couvre toutes les publications scientifiques publiées dans un périodique paraissant au moins une fois par an.
- La loi permet le dépôt de la version du manuscrit auteur accepté
- L'embargo après lequel la publication peut être mise à disposition est de six mois à compter de la date de publication électronique dans le domaine des sciences de la technique et de la médecine et de douze mois dans celui des sciences humaines et sociales.

> Guide d'application de la loi pour une République [numérique \(article30\). Écrits](https://www.ouvrirlascience.fr/wp-content/uploads/2018/11/180221_Guide-d%E2%80%99application-de-la-loi-article30-version-courte.pdf) scientifiques

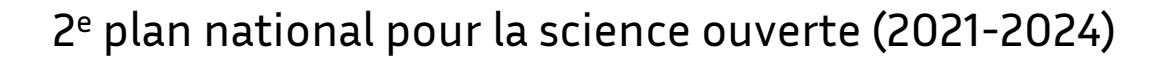

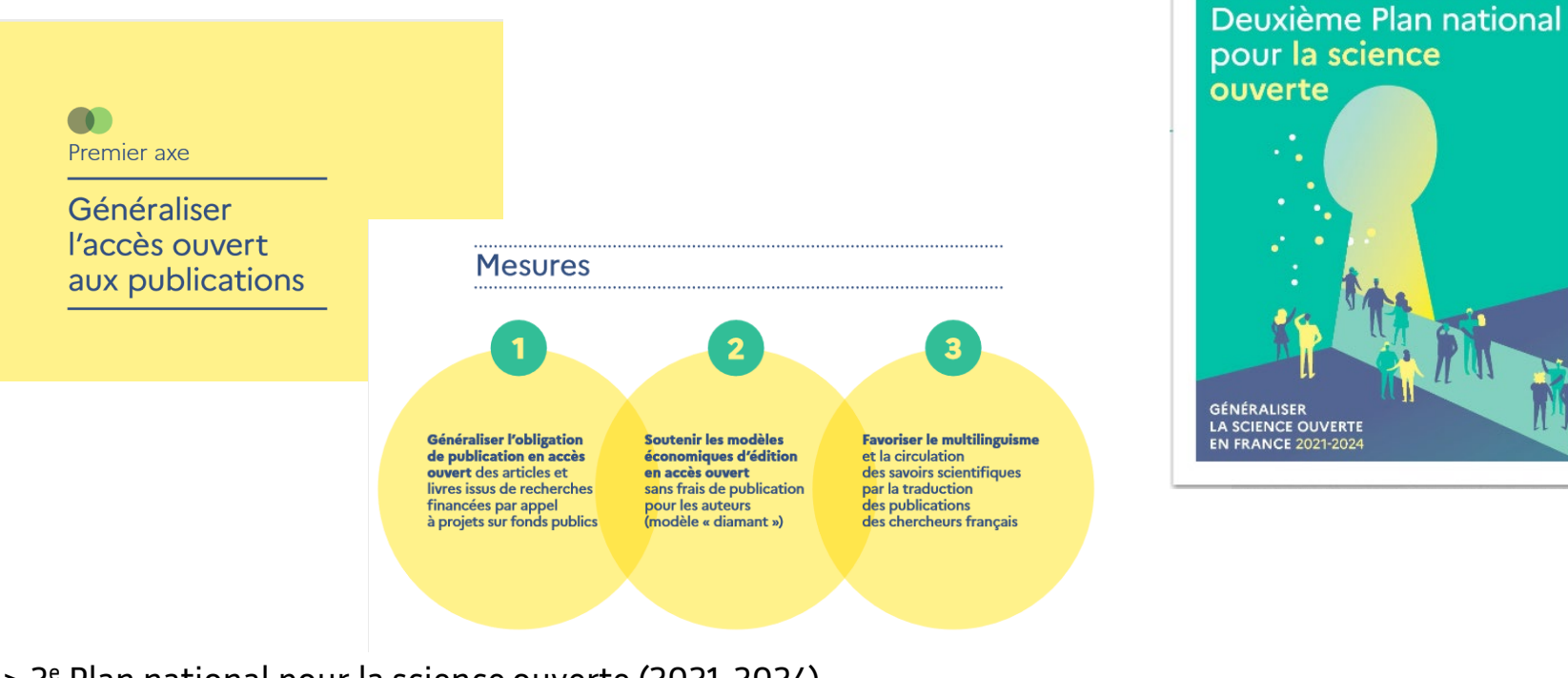

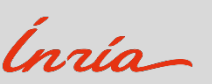

**E 3**<br>NINISTÈRE<br>DE L'ENSEIGNEMENT<br>SUE LA RECHERCHE<br>ET DE L'INNOVATION

### > 2e [Plan national pour la science ouverte \(2021-2024\)](https://www.ouvrirlascience.fr/wp-content/uploads/2021/06/Deuxieme-Plan-National-Science-Ouverte_2021-2024.pdf)

# Le Baromètre de la science ouverte

Taux d'accès ouvert des publications scientifiques françaises, avec un DOI Crossref, parues durant l'année précédente par année d'observation

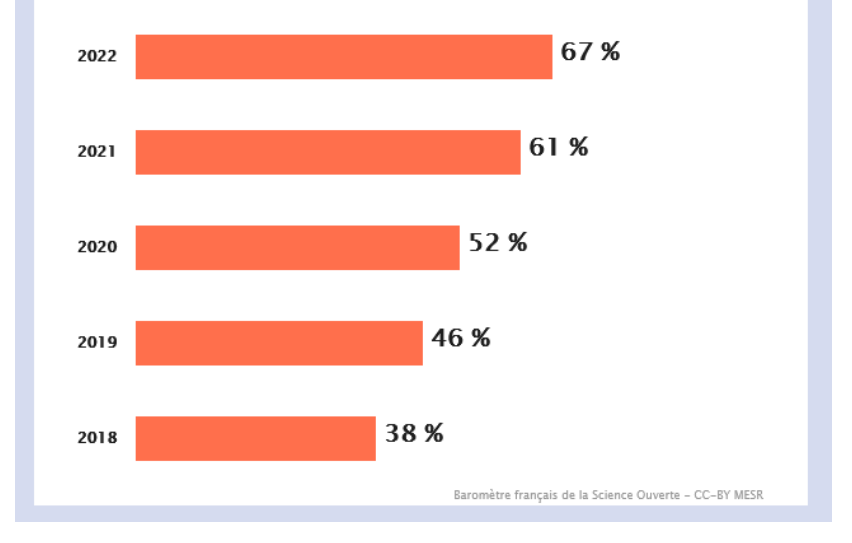

#### > [Baromètre de la sicence](https://barometredelascienceouverte.esr.gouv.fr/) ouverte

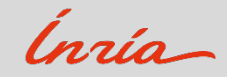

# **03**

*Green*, *gold*, diamant : panorama des différents modèles de publication en accès ouvert

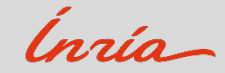

1. Les archives ouvertes ou la voie verte

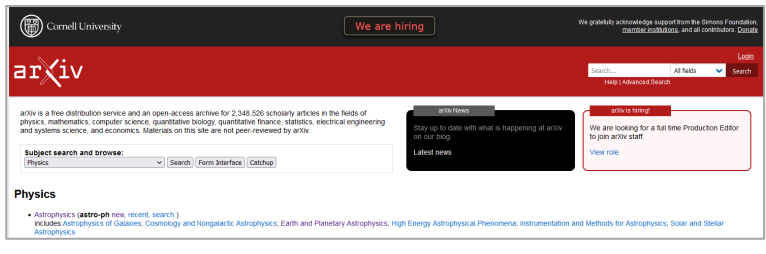

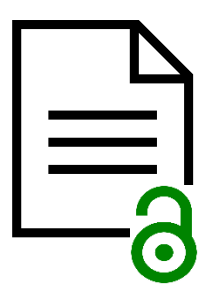

### [https://arxiv.org](https://arxiv.org/)

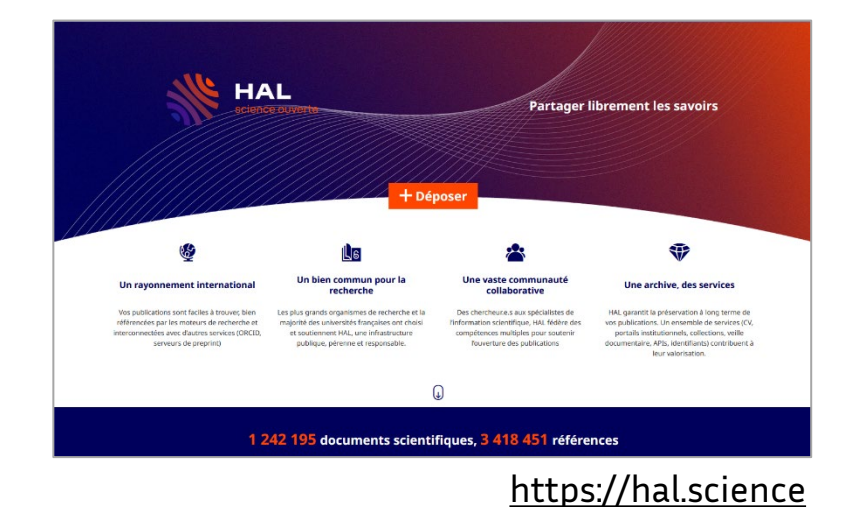

#### **Directory of Open Access Preprint Repositories**

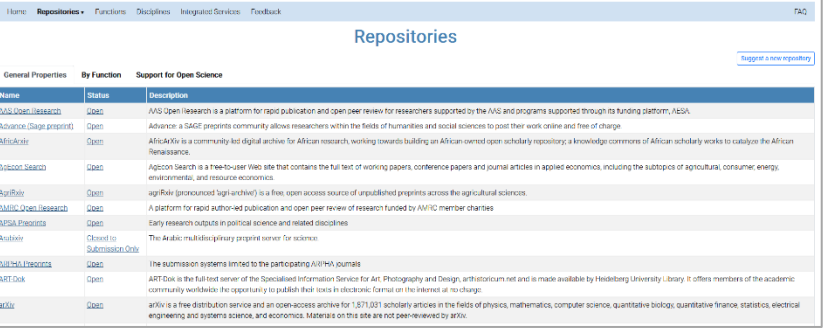

#### [https://doapr.coar-repositories.org](https://doapr.coar-repositories.org/)

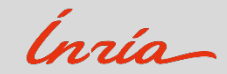

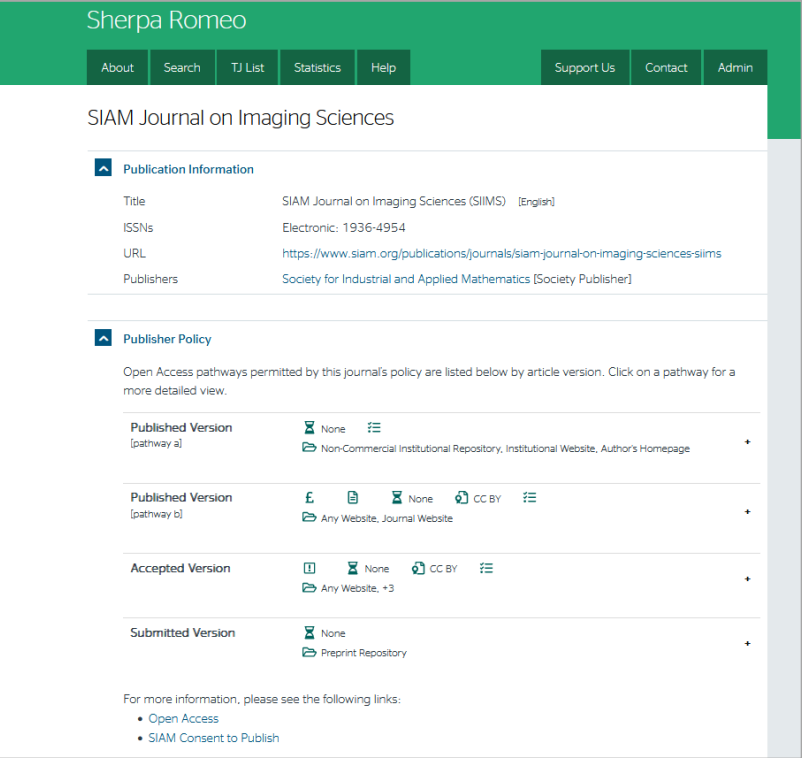

## [https://www.sherpa.ac.uk/romeo](https://www.sherpa.ac.uk/romeo/)

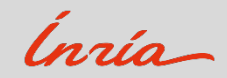

2. La voie dorée (*gold open access* )

# Modèle auteur payeur

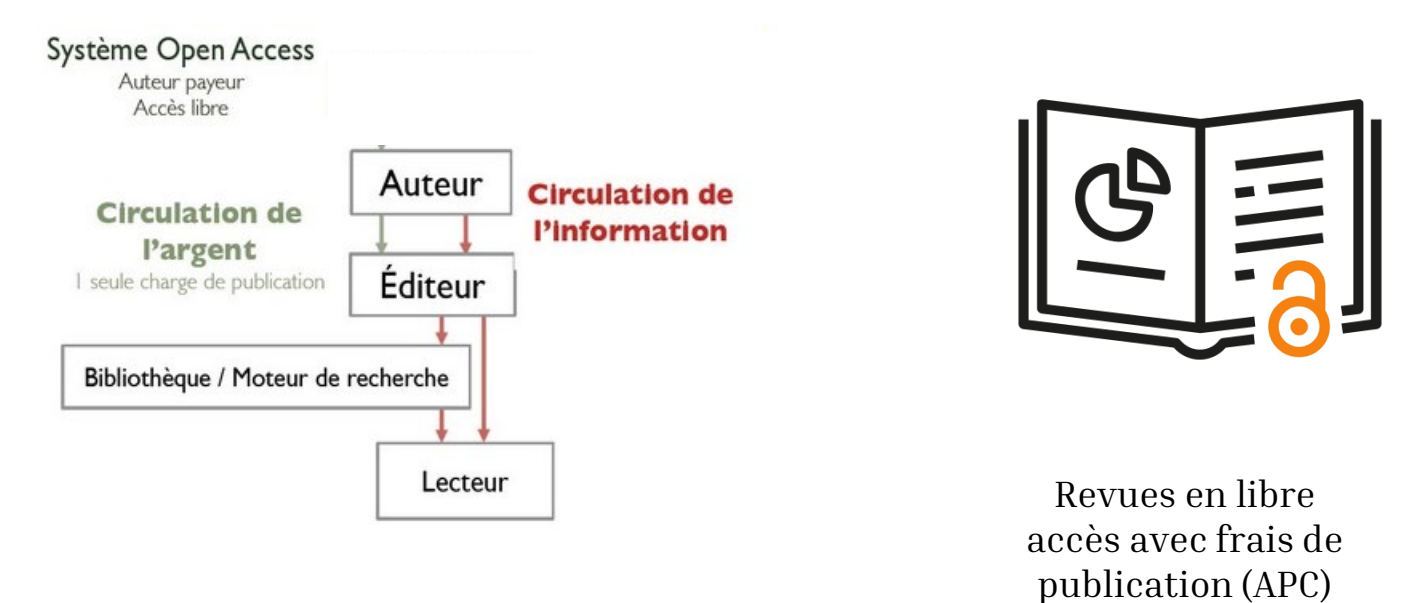

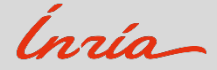

2. La voie dorée (*gold open access* )

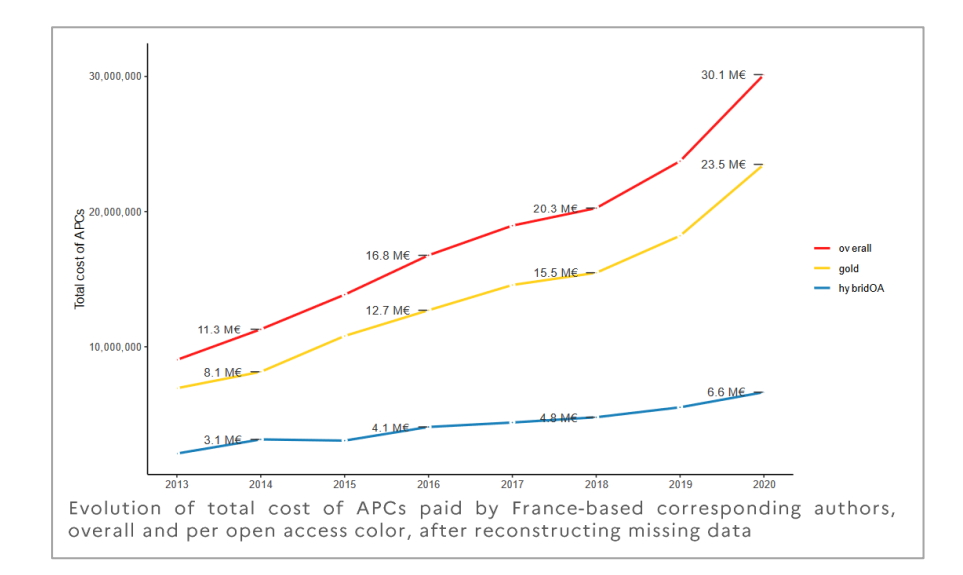

#### Résultats principaux

- · Dépenses d'abonnement aux périodiques électroniques en 2020 : 87,5 M€
- Coût des APC en 2020 : 30,1 M€

**Coûts 2020** 

#### Coûts prédits sous l'hypothèse d'une évolution à l'identique des tendances observées :

- · Dépenses d'abonnement aux périodiques électroniques en 2030 : 97,5 M€
- $\bullet$  Coût des APC en 2030: 50,6 M€

#### Coût prédit dans un scenario d'accélération vers le gold OA :

 $\bullet$  Coût des APC en 2030: 68,7 M€

Coût prédit dans un scénario de hausse du libre accès green et transition du libre accès hybride vers gold:

 $\bullet$  Coût des APC en 2030: 38,5 M€

Coût prédit pour 90% d'articles d'auteurs correspondants affiliés en France dans des revues gold (plafond théorique):

• Coût des APC en 2030:168,7 M€

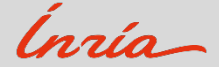

2. La voie dorée (*gold open access*)

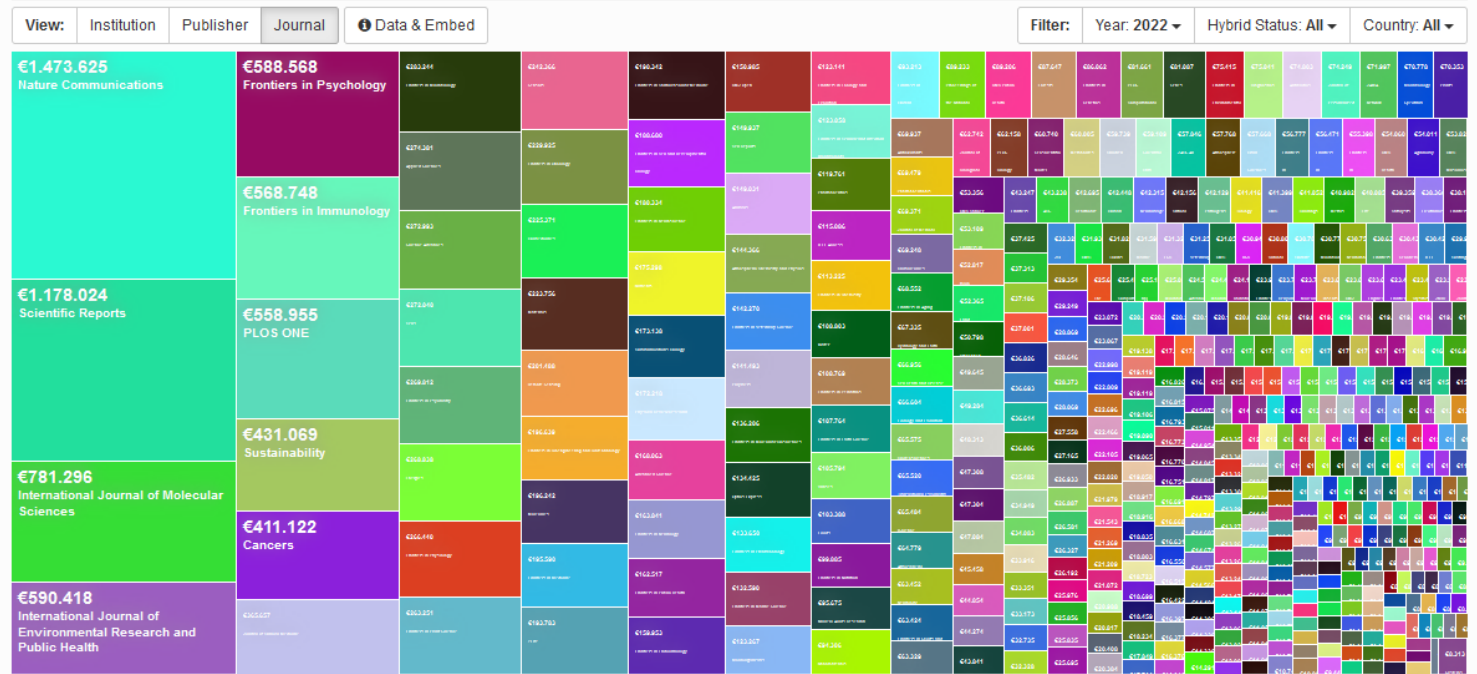

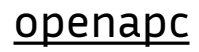

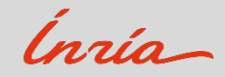

3. Le modèle diamant (*diamond open access*)

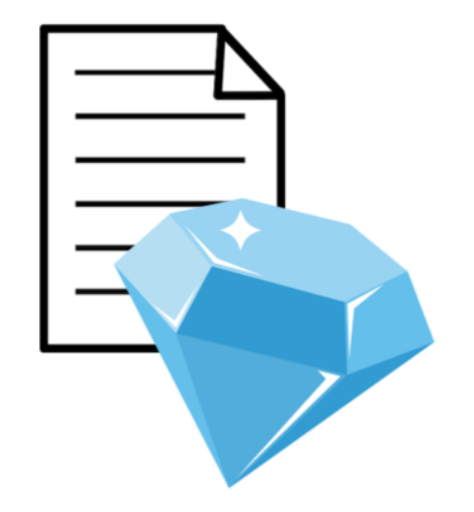

Le modèle diamant : des revues en libre accès immédiat pour les lecteurs et sans frais de publication pour les auteurs.

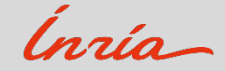

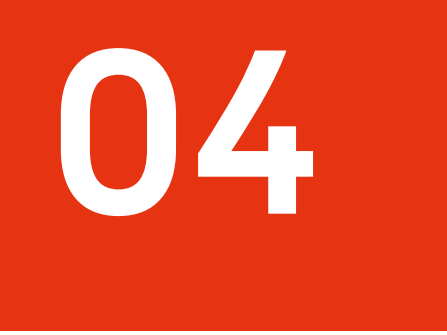

# Focus sur le modèle diamant

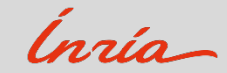

#### Les plateformes d'édition en accès ouvert diamant

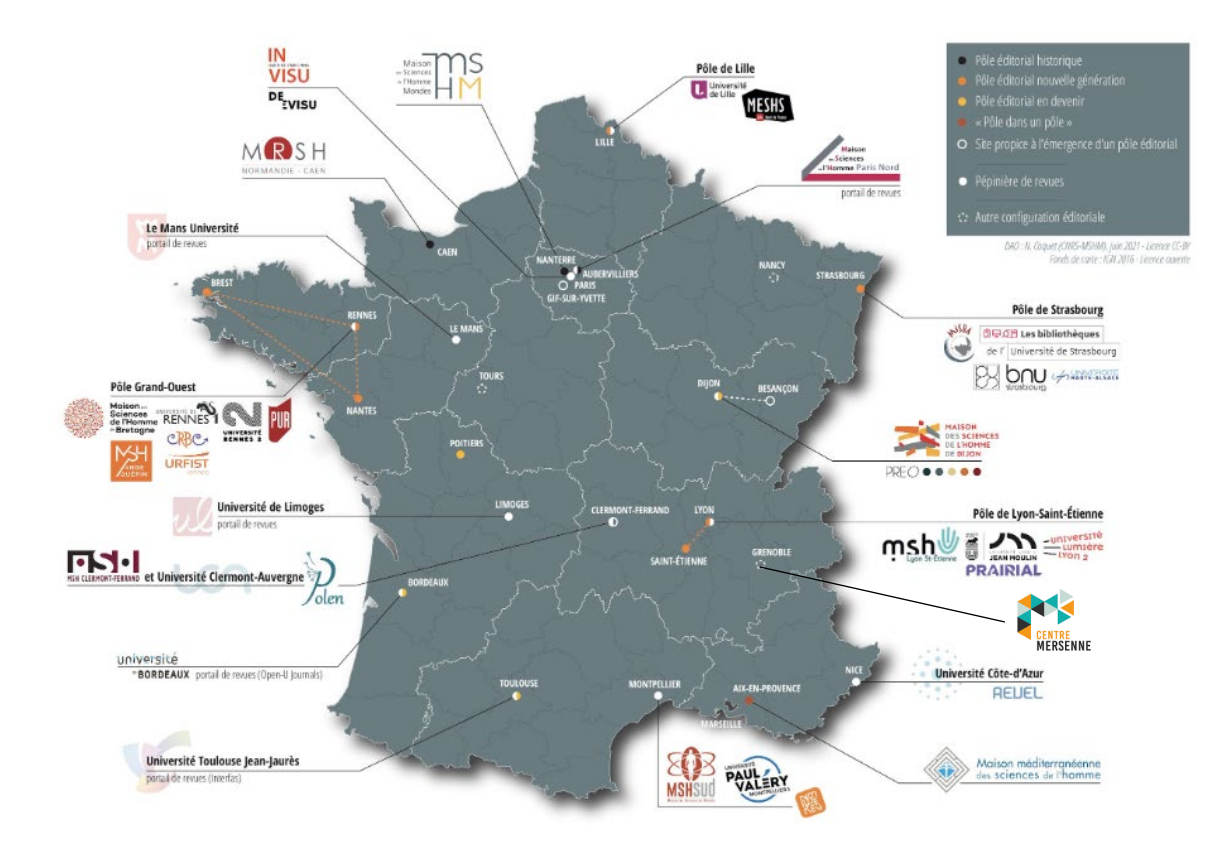

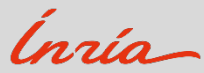

Les plateformes d'édition en accès ouvert diamant : l'exemple du centre Mersenne

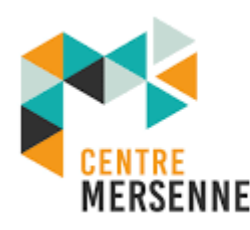

pour l'édition scientifique ouverte for open scientific publishing

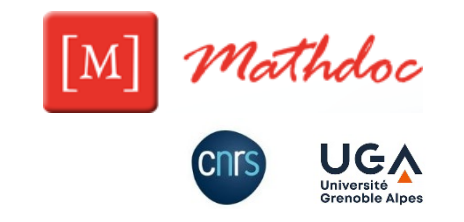

― une infrastructure publique d'édition en libre accès diamant créée en 2017

― périmètre scientifique : sciences et techniques qui utilisent le langage LaTeX (physique, mathématiques, informatique, etc.)

www.centre-mersenne.org

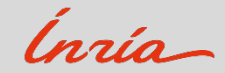

#### Les plateformes d'édition en accès ouvert diamant : l'exemple du centre Mersenne

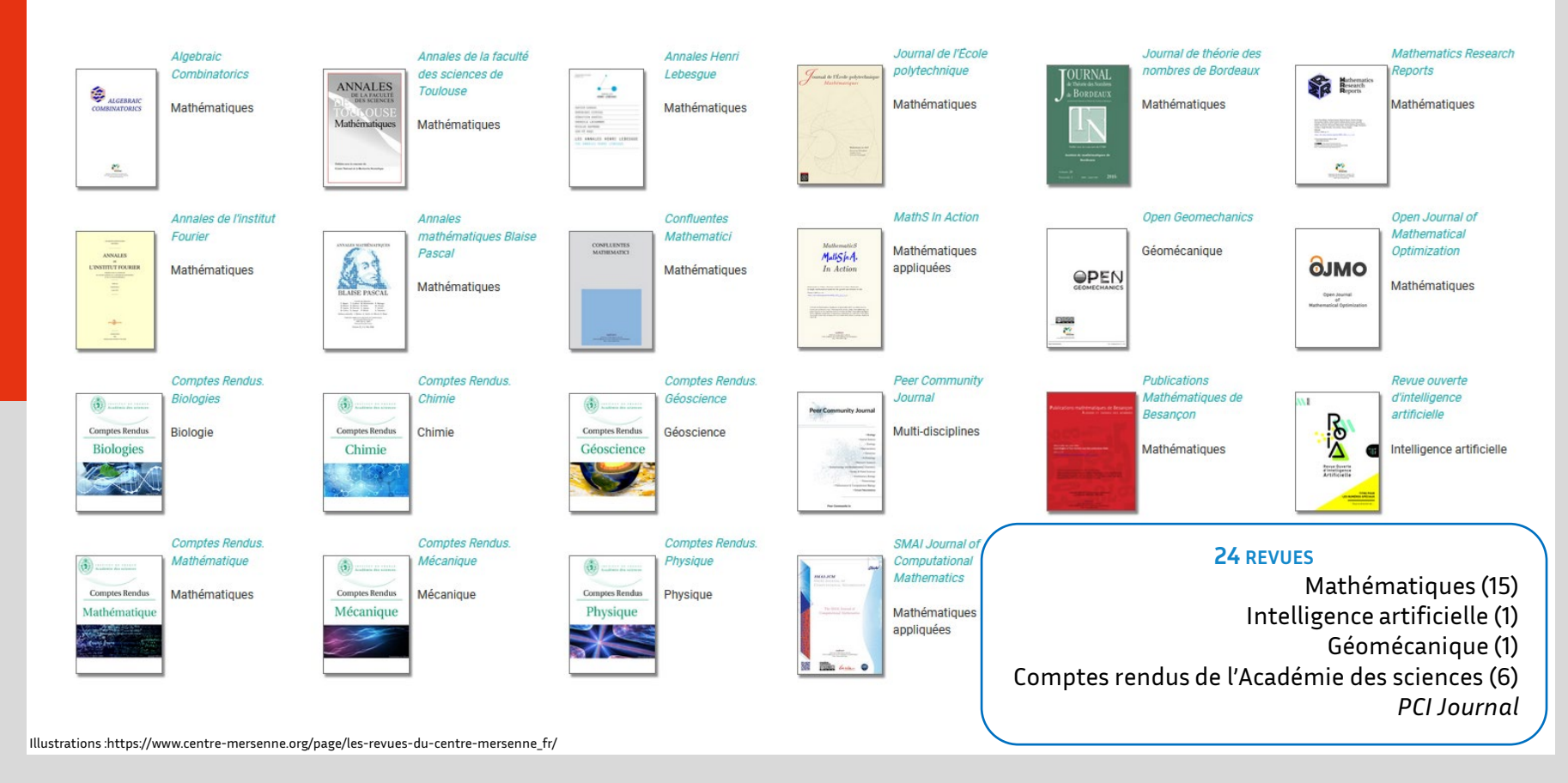

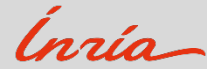

Peer Community In : la recommandation de *preprints* évalués par les pairs

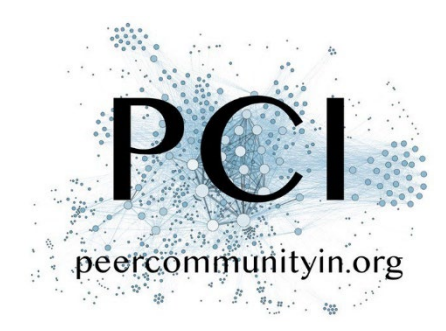

Des communautés de scientifiques évaluent et recommandent des *preprints*

https://peercommunityin.org/

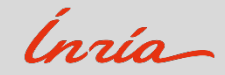

## 17 communautés thématiques

- **Evolutionary Biology**
- Ecology
- **Paleontology**
- Animal Science
- **Neuroscience**
- Zoology
- **Genomics**
- Mathematical and Computational Biology
- Forest & Wood Sciences
- Archaeology
- **Network Sciences**
- Registred reports
- **Ecotoxicology & Environmental Chemistry**
- **Infections**
- **Microbiology**
- Health & movement science
- Organization Studies

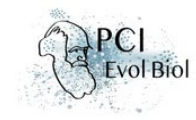

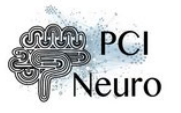

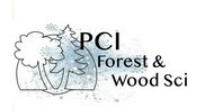

**Env Chem** 

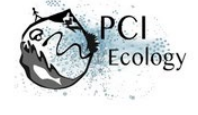

PСI

 $700<sup>1</sup>$ 

fections

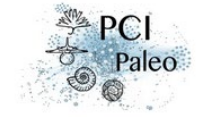

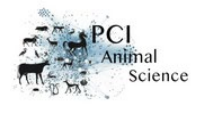

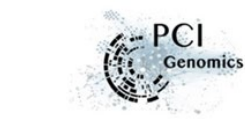

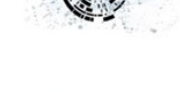

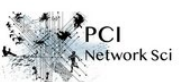

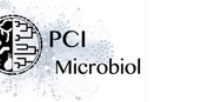

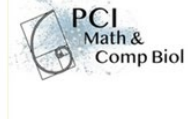

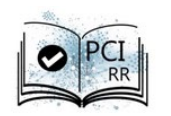

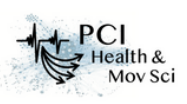

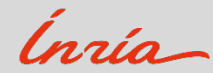

Illustration : https://peercommunityin.org/current-pcis/

Illustration : https://peercommunityin.org/current-pcis/

# Le processus éditorial

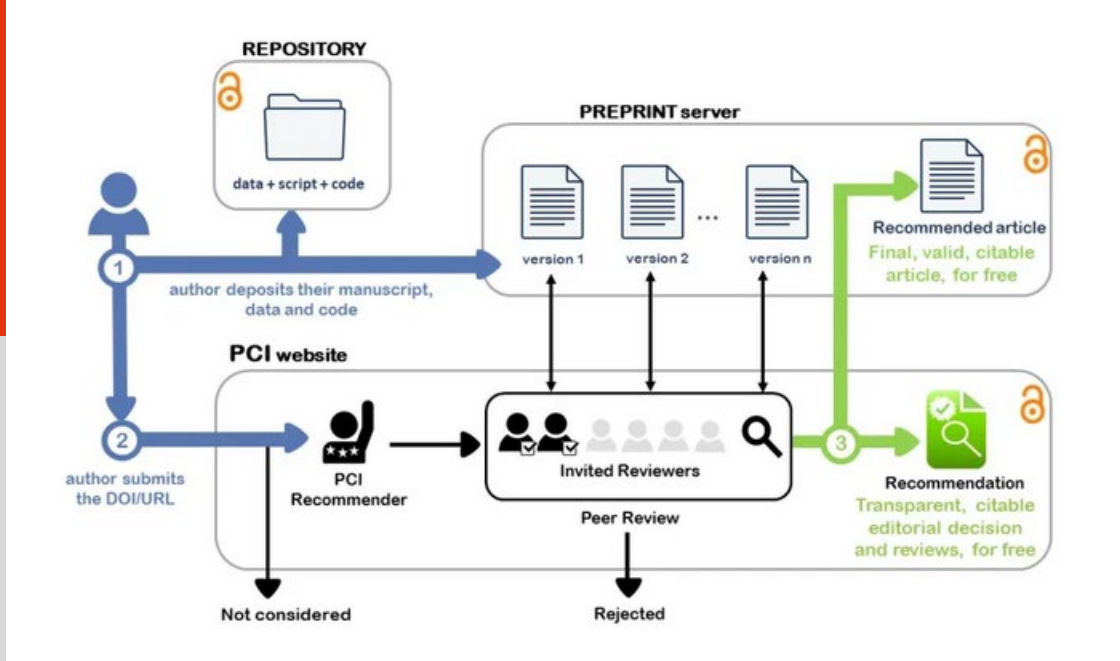

## 2 000 éditeurs associés

150 soutiens d'organisations

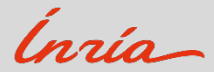

Les épi-revues et la plateforme Episciences

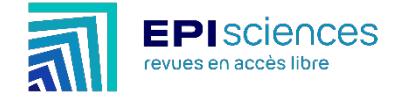

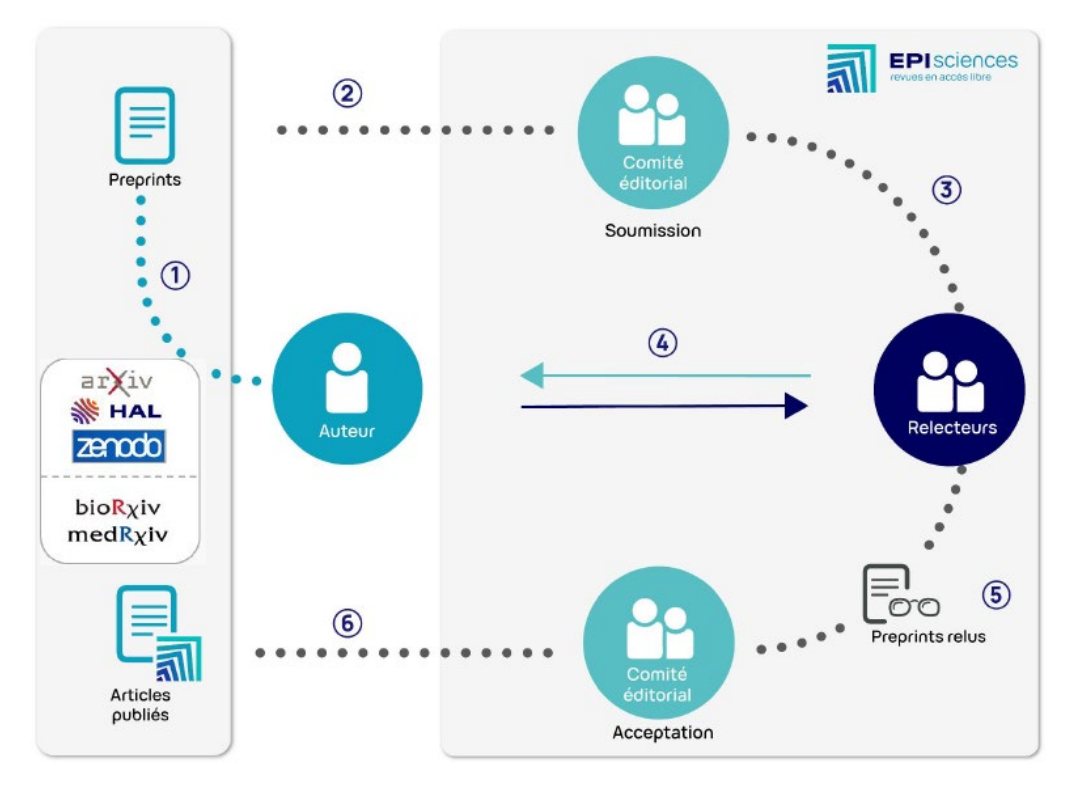

[https://www.episciences.org](https://www.episciences.org/)

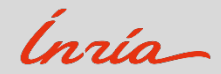

Les épi -revues et la plateforme Episciences

# Episciences en quelques chiffres Octobre 2023

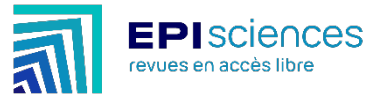

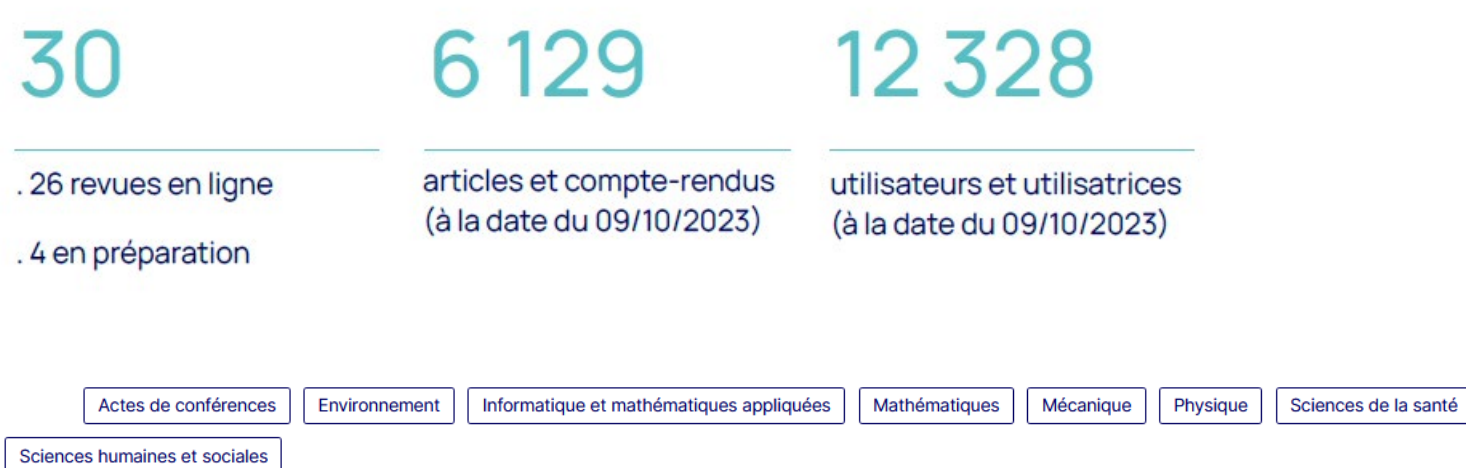

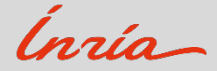

Récapitulatif des différents modèles de publication en accès ouvert

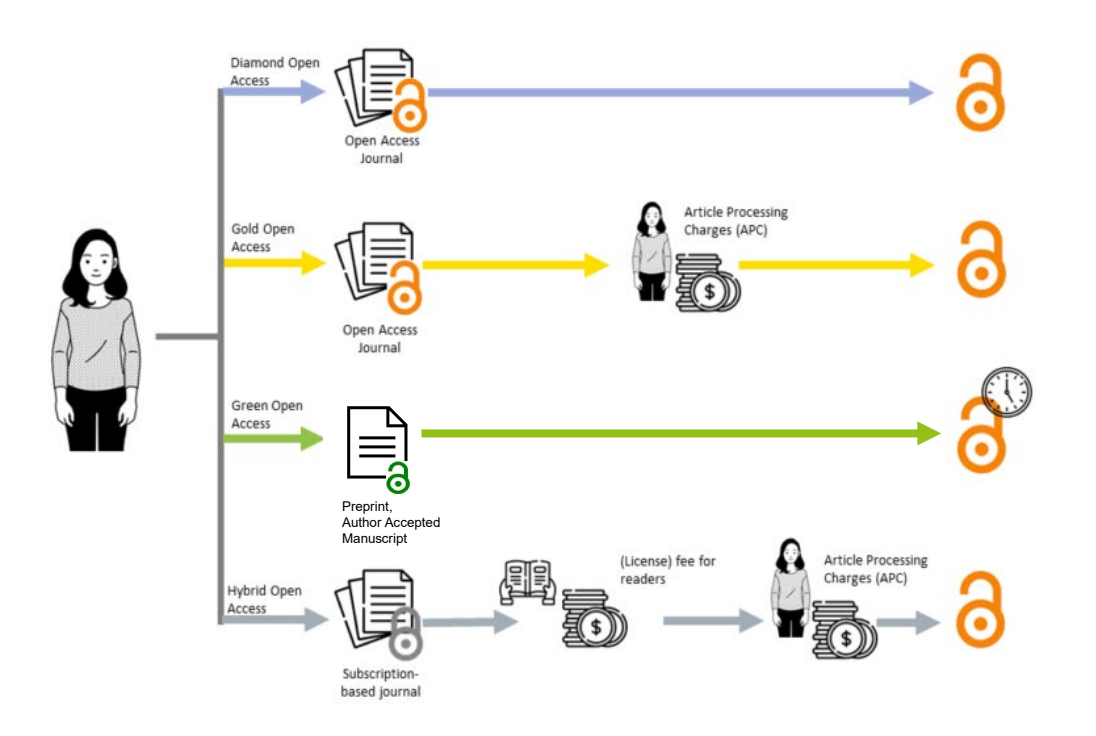

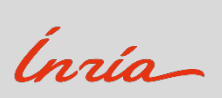

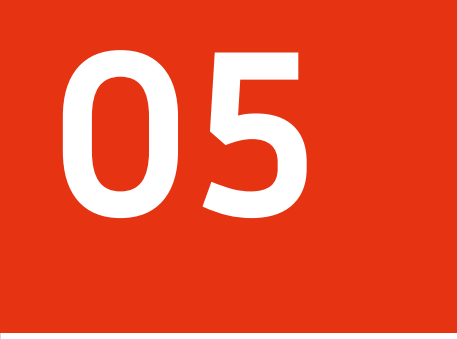

# Exploiter l'*open access*

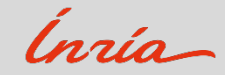

#### Le DOAJ, le répertoire international de revues en libre accès

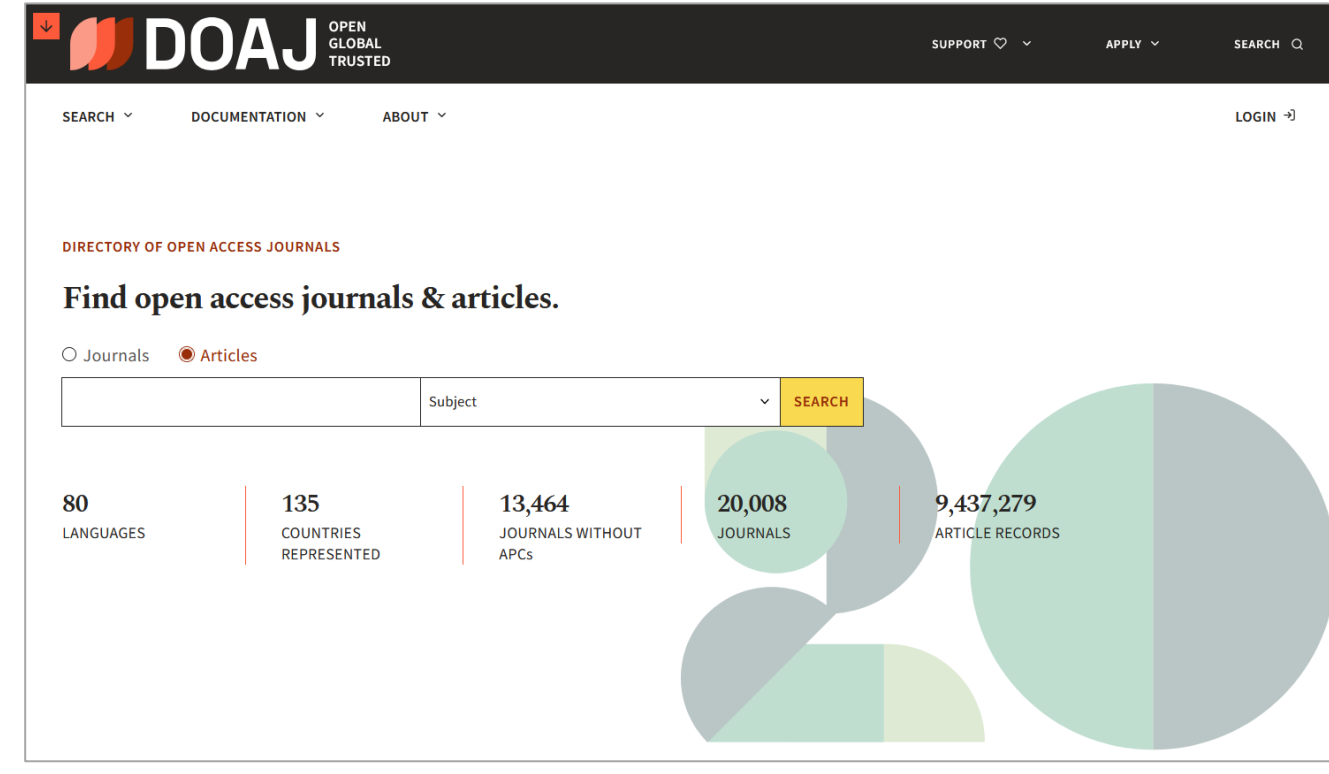

# [https://doaj.org](https://doaj.org/)

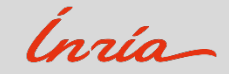

Mir@bel, un portail de revues en libre accès

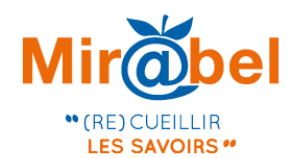

# Mirobel | LE SITE WEB **OUI FACILITE L'ACCÈS AUX REVUES**

Pour chaque revue Mir@bel propose des liens vers les contenus en ligne (texte intégral. sommaires,...) et vous permet de rebondir sur de nombreux sites complémentaires.

 $\alpha$ 

#### **Rechercher une revue**

Recherche

Recherche avancée **Exploration thématique** 

#### Services pour les revues scientifiques en France :

#### Politiques de publication

Référencement et valorisation

Mirobel<sub>2022</sub>

Service de déclaration réservé aux revues et éditeurs projet lauréat du Fonds national pour la francais pour rendre visibles vos science ouverte politiques sur Sherpa Référencer sa revue dans le DOAJ

#### 17278 revues sont signalées dans Mir@bel

Les informations contenues dans Mir@bel sont mises à jour par les différents partenaires du réseau (à ce jour 107 membres et 22 partenaires éditeurs) et par le moissonnage semiautomatisé d'un certain nombre de ressources (Cairn.info, Érudit, OpenEdition Journals, Persée,  $Sign@l...$ ).

# [https://reseau-mirabel.info](https://reseau-mirabel.info/)

#### L'actualité du réseau

À noter : les rencontres 2024 du réseau Mir@bel seront accueillies à Paris par le Conseil d'Etat et l'INHA les 3 et 4 juin 2024

#### 13-14 novembre 2023

Mirmbel2022 Journée d'étude sur la visibilité des revues scientifiques

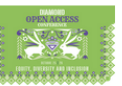

23-27 octobre 2023

Présence au sommet global pour l'accès ouvert diamant

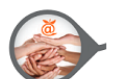

Octobre 2023 Mir@bel recrute un e chargé e des partenariats et de la communication

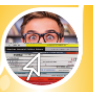

Octobre 2023 Extension de l'affichage des informations sur les frais de publication

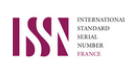

Octobre 2023 Chantier d'attribution d'ISSN par le Centre **ISSN France** 

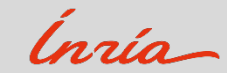

#### Le moteur de recherche BASE

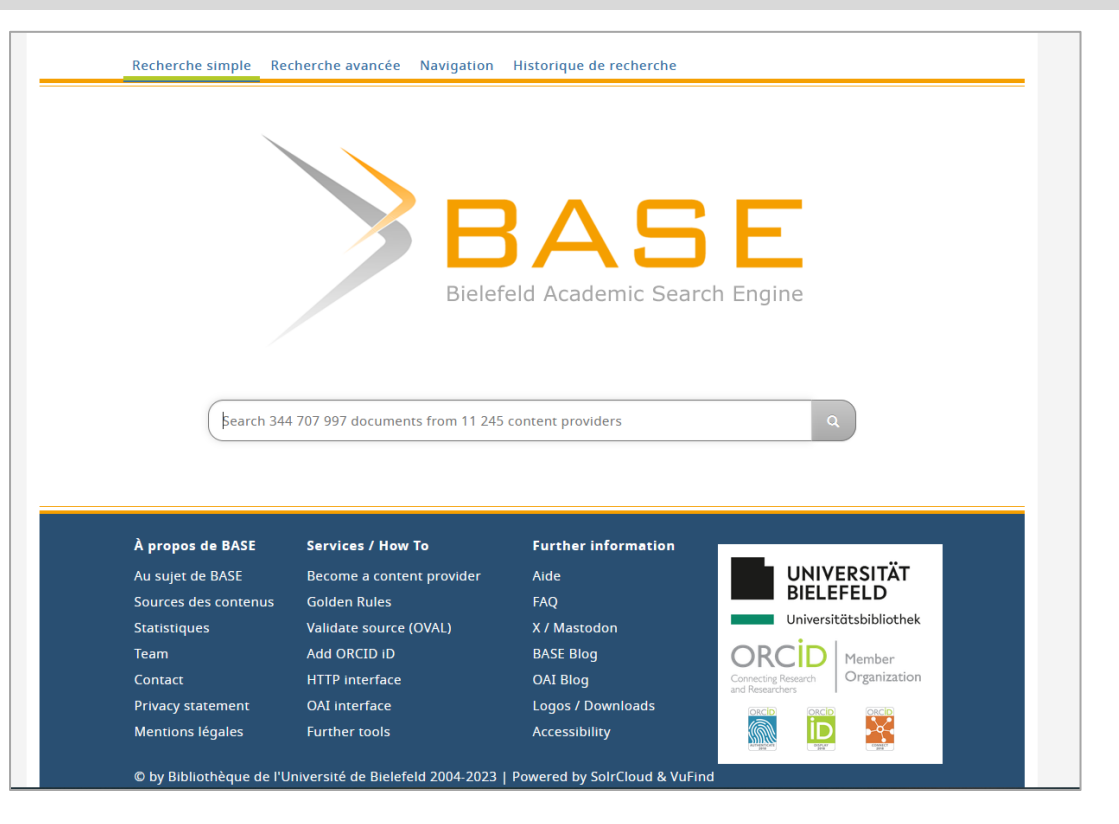

# [https://www.base-search.net](https://www.base-search.net/?l=fr)

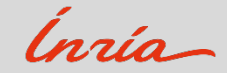

#### Click & Read

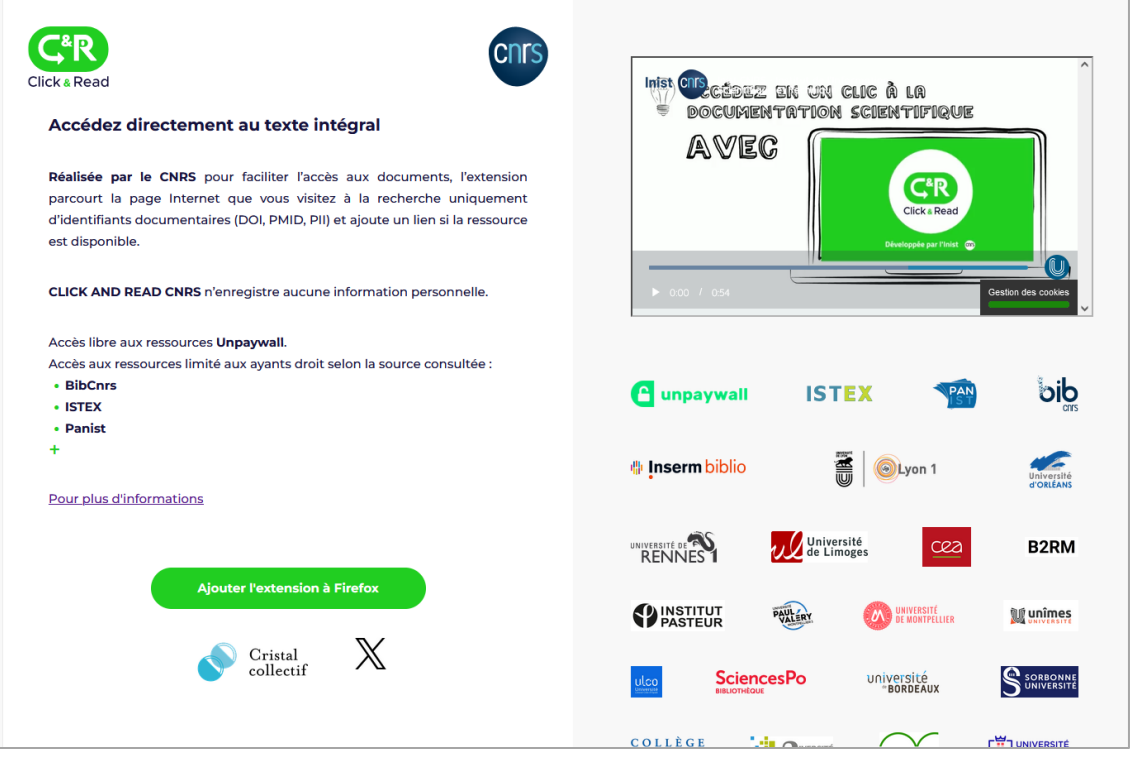

# [https://clickandread.inist.fr](https://clickandread.inist.fr/)

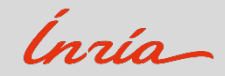

## Ressources

- [Loi pour une république numérique \(2016\)](https://www.ouvrirlascience.fr/guide-application-loi-republique-numerique-article-30-ecrits-scientifiques-version-courte)
- 2<sup>e</sup> [Plan national pour la science ouverte \(2021-2024\)](https://www.ouvrirlascience.fr/wp-content/uploads/2021/06/Deuxieme-Plan-National-Science-Ouverte_2021-2024.pdf)
- CoopIST [Publier et diffuser](https://coop-ist.cirad.fr/publier-et-diffuser)
- Fiche Eprist, *[Libre accès aux publications scientifiques,](https://www.eprist.fr/wp-content/uploads/2022/10/Fiche_Repere_Eprist_Publications_octobre_2022_FR.pdf)* 2022
- [Thésaurus de la science ouverte](https://skosmos.loterre.fr/TSO/fr/)
- Vérifier la politique éditoriale d'une revue :<https://www.sherpa.ac.uk/romeo>
- Think [Check Submit](https://thinkchecksubmit.org/)
- Licences [Creative Commons](https://www.youtube.com/watch?v=gCPUjzee7iA&t=320s)
- Passeport [pour la science ouverte](https://www.ouvrirlascience.fr/passeport-pour-la-science-ouverte-guide-pratique-a-lusage-des-doctorants/)
- [Je publie, quels](https://www.ouvrirlascience.fr/je-publie-quels-sont-mes-droits) sont mes droits

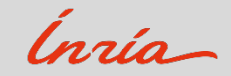

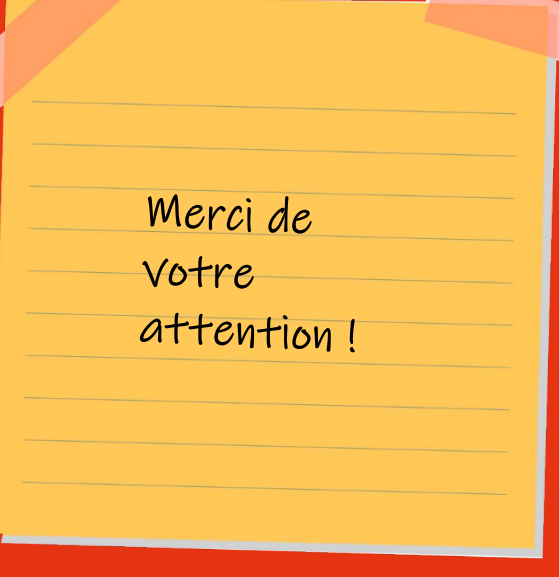

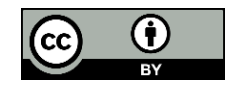

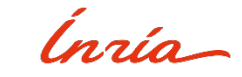

Réalisation : Emmanuelle Perrin, Information et édition scientifiques, Inria, 2023. emmanuelle.perrin-touche@inria.fr